## **15.5 Selectividade e Regime de Exploração**

Existem quatro grandes causas de variação da biomassa de um stock explorado: recrutamento, crescimento individual, mortalidade natural e mortalidade por pesca. A maioria das populações exploradas comercialmente ocupa áreas geográficas tão vastas e têm um efectivo tão numeroso, que não é praticável exercer influência controlada sobre as três primeiras causas de variação. A mortalidade por pesca, contudo, é causada pela acção do homem e é passível de ser manipulada por forma a implementar objectivos definidos pelos gestores da exploração. Na prática, a gestão de uma população explorada é feita através da manipulação do **vector de mortalidade por pesca**, i.e. do vector cujos elementos são os valores da taxa instantânea de mortalidade por pesca de cada idade:

$$
\mathbf{F} = \begin{bmatrix} F_0 \\ F_1 \\ F_2 \\ \dots \end{bmatrix}
$$

Os biólogos utilizam modelos matemáticos para simular as consequências para o stock e para as capturas, a curto e a longo prazo, do uso de diferentes "cenários" de exploração, i.e de diferentes vectores **F**. Nesta secção abordam-se conceitos fundamentais subjacentes a **F** e define-se a terminologia associada à exploração que é utilizada nos modelos de avaliação.

## *Selectividade*

É difícil conceber um engenho de pesca que não efectue qualquer tipo de selecção relativamente ao tamanho corporal de organismos que pretenda capturar. As redes de arrasto, por exemplo, não retêm os indivíduos suficientemente pequenos para passar através das suas malhas (Fig. 15.4A). As redes de emalhar não retêm também os indivíduos que são demasiado grandes para penetrar nas malhas e ficar retidos pelas guelras (Fig. 15.4B). Os anzóis são selectivos com respeito à relação entre o seu tamanho e o tamanho da boca dos indivíduos a capturar. Anzóis muito grandes não capturam animais pequenos e vice-versa. Para as principais artes de pesca é possível portanto traçar curvas de selectividade. Uma **curva de selectividade** é uma função, simbólicamente s<sub>x</sub>, que relaciona o tamanho dos indivíduos a capturar (em abcissas) com a *percentagem média* de indivíduos de cada tamanho que são vulneráveis à arte de pesca considerada (em ordenadas) (Fig. 15.4). Convenciona-se que o **comprimento de primeira captura** (l<sub>c</sub>) de um stock, já anteriormente referido, é o comprimento em que 50% dos indivíduos desse comprimento são capturados (Fig. 15.1). A idade correspondente a lc é vulgarmente conhecida por **idade de recrutamento** à pescaria ou **idade média de primeira captura**. Uma classe de comprimentos, ou uma idade, cuja selectividade seja de 100%, diz-se **completamente recrutada** à exploração.

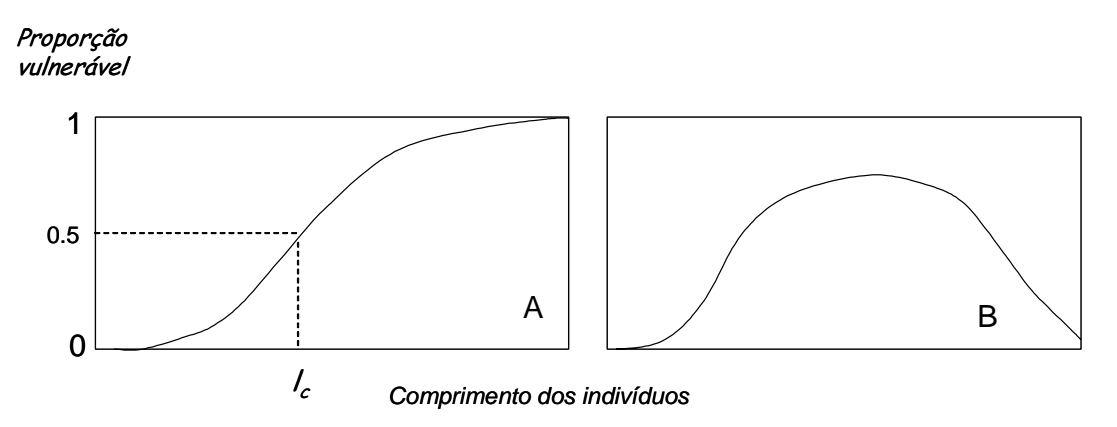

Figura 15.4. Curvas de selectividade típicas de redes de arrasto (A) e de redes de emalhar (B). Em ordenadas, está s<sub>x</sub> = proporção de indivíduos de cada tamanho ou idade (abcissas) que é vulnerável à arte

#### *MC Gomes – Dinâmica Populacional – Módulo 15* 10

A curva de selectividade de uma arte de pesca varia com características da arte que são em geral manipuláveis pelo homem (a largura das malhas da rede, o tamanho dos anzóis...). Para determinar a curva de selectividade de uma arte de pesca com características pré-definidas, é frequente efectuar-se uma experiência controlada, na qual se conhece a distribuição de tamanhos de todos os animais vulneráveis à arte e se compara com a distribuição de animais efectivamente capturados pela arte ao fim de algum tempo. Para determinar a curva de selectividade das redes de arrasto, por exemplo, os biólogos envolvem a rede que tem a malha cuja selectividade querem conhecer (rede interior) com uma rede exterior, de malha muito mais apertada, arrastando depois as duas redes no mar. A distribuição de tamanhos dos peixes capturados pela rede interior, é comparada com a distribuição do total de peixes capturados pelas duas redes, a fim de determinar, para cada classe de tamanho, a percentagem de peixes capturados pela rede interior relativamente ao total.

As componentes da selectividade de uma arte de pesca mais difíceis de estimar são as que se relacionam com o movimento dos indivíduos e a sua capacidade de evitar a arte. Em virtude da sua maior velocidade de natação, os indivíduos maiores têm maior capacidade de evitar as artes móveis (redes de arrasto, redes de cerco), mas têm maior probabilidade de encontrar artes fixas (anzóis, redes de emalhar, armações), embora possam ter um comportamento mais cauteloso na sua presença. Interacções comportamentais entre indivíduos grandes e pequenos podem tambem levar a diferentes vulnerabilidades às artes de pesca que são muito difíceis de quantificar.

## *O regime de exploração*

A mortalidade por pesca sofrida por uma idade ou por uma classe de comprimento do stock, depende de dois factores. Primeiro, depende da **intensidade global de mortalidade**, que está directamente relacionada com o esforço global que é feito para capturar indivíduos (número de horas de mar, número de anzóis colocados, etc.). Segundo, depende da forma como a intensidade global selecciona as várias idades (ou comprimentos) do stock. Tal selecção define o *padrão de exploração parcial* (ou relativo) do stock. No seu conjunto, intensidade global de mortalidade e padrão de exploração definem o *regime de exploração* a que o stock está sujeito e, este último, é o próprio **F**. Vejamos mais em detalhe como.

A intensidade global de mortalidade, num determinado intervalo de tempo unitário (em geral 1 ano), simboliza-se por *F* . Na situação mais simples, a sua relação com o esforço de pesca (f) aplicado no mesmo intervalo de tempo, exprime-se por:

$$
\overline{F} = q \tag{15.8}
$$

onde q é o chamado **coeficiente de capturabilidade**. A capturabilidade é portanto uma medida de quão bem o esforço de pesca aplicado (f) mata os indivíduos do stock – é uma medida da eficácia dos engenhos de pesca. Abaixo ver-se-à que *q* pode ser interpretado de outra forma.

 O **padrão de exploração** representa-se por um vector cujos elementos são retirados directamente da curva de selectividade e definem portanto a forma como cada idade (ou classe de comprimento) é seleccionada pela pesca:

> $\overline{\phantom{a}}$  $\overline{\phantom{a}}$ ⎥  $\overline{\phantom{a}}$  $\overline{\phantom{a}}$  $\overline{\phantom{a}}$  $\mathsf{I}$  $\lfloor$  $\mathsf{I}$  $\lfloor$ ⎣  $\lfloor$ = ... 2 1 0 *s s s* **s**

onde  $s<sub>x</sub>$  é a selectividade da pesca relativamente à idade x (não confundir com a taxa de sobrevivência da idade x que represento com S maiúsculo).  $s_x$  varia entre 0 e 1 (= 0 se nenhum indivíduo com idade x é seleccionado, = 1 se a idade x é completamente recrutada à exploração).

 O **regime de exploração** pode agora ser definido como o produto da intensidade global de mortalidade, o escalar *F* , pelo padrão de exploração **s**, resultando daí o vector **F,**

$$
\mathbf{F} = \begin{bmatrix} F_0 \\ F_1 \\ F_2 \\ \cdots \end{bmatrix} = \overline{F} \mathbf{s} = \begin{bmatrix} \overline{F} s_0 \\ \overline{F} s_1 \\ \overline{F} s_2 \\ \cdots \end{bmatrix}
$$
 [15.9]

Em particular,

$$
F_x = \overline{F} s_x \tag{15.10}
$$

Na prática, a gestão do stock é efectuada pela manipulação das duas componentes do regime de exploração: F e **s**. Por exemplo, diminuir o esforço global de pesca, significa reduzir F. Aumentar o tamanho das malhas das redes, implica aumentar o tamanho dos indivíduos mais pequenos que são capturados, i.e. aumentar t<sub>c</sub>, e isso significa diminuir o valor dos elementos de s correspondentes às idades mais jovens. Qualquer destas alterações faz sentir o seu efeito em **F**.

# **15.6 Capturas e cpue**

O número total de mortes ocorridas na idade x de uma coorte (recorde-se [15.5]), reparte-se entre mortes naturais e mortes causadas pela pesca. As proporções de cada uma delas podem ser calculadas usando o quociente entre as respectivas taxas instantâneas e a taxa instantânea de mortalidade total. A proporção da mortalidade total infligida sobre a idade x que é devida a causas naturais, é dada por  $M_x/Z_x$ , e a proporção causada por acção da pesca é  $F_x/Z_x$ . Um valor de  $F_x/Z_x$  muito alto (próximo de 1) é indicador de uma exploração muito intensa da idade x.

Represente-se agora por  $C_x$  as capturas em número sobre a idade x efectuadas ao longo de 1 ano. Estas capturas, são a proporção do total de mortes devidas à acção da pesca, ou seja,

$$
C_x = \frac{F_x}{Z_x} (N_x - N_{x+1})
$$
 [15.11]

(assumindo, evidentemente, que não há rejeições aos mar de animais mortos). Usando [15.4] e [15.5], é então fácil verificar que,

$$
C_x = \frac{F_x}{Z_x} N_x \left( 1 - e^{-Z_x} \right) \tag{15.12}
$$

*Exercício*: deduzir [15.12]

A equação [15.12] é a **equação de capturas**, também conhecida por equação de Baranov, uma das equações mais importantes no estudo de populações exploradas. Neste caso está escrita em termos do número de indivíduos no início da idade, N<sub>x</sub>. A equação pode tambem ser escrita em termos do número médio de indivíduos da idade x durante um ano. Usando ainda [15.4], pode-se escrever,

$$
C_x = F_x \overline{N}_x \tag{15.13}
$$

O número de indivíduos com idade x que morreram por razões naturais, i.e.  $(N_x - N_{x+1}) - C_x$ , pode ser calculado seguindo raciocínio idêntico. É fácil verificar que:

*MC Gomes – Dinâmica Populacional – Módulo 15* 12

$$
D_x - C_x = M_x \overline{N}_x \tag{15.14}
$$

As capturas totais (C) que uma coorte (ou um stock em equilíbrio) fornece, são o somatório das capturas que cada uma das idades exploradas do stock (ou da cohorte) fornecem no decorrer de um ano:

Capturas totais = 
$$
C = \sum_{0}^{t \max} C_x
$$

\n[15.15]

#### *Captura por unidade de esforço (cpue)*

As capturas da pesca são uma função da abundância da população e do esforço que é feito para capturar os indivíduos. As capturas só por si, portanto, não são um bom índice da abundância da população. Se dividirmos as capturas (C) pelo esforço (f), temos uma medida do número de indivíduos que cada unidade de esforço fornece. Em biologia pesqueira, este conceito é conhecido por captura por unidade de esforço, ou **cpue**, e é um indicador muito melhor da abundância da população do que as capturas apenas.

Recorde-se a relação entre o esforço de pesca e a mortalidade global, expressa por [15.8]. Se multiplicarmos ambos os termos desta equação por s<sub>x</sub>, a equação representará a mortalidade por pesca da idade x apenas.

$$
\overline{F}s_x = q_x f s_x \qquad \text{ou seja}, \qquad F_x = q_x f s_x \tag{15.16}
$$

(a capturabilidade passou a ter o subscrito x, pois refere-se agora à idade x). Substituindo em [15.13], obtemos uma relação entre as capturas da idade x e o esforço total de pesca,

$$
C_{x} = q_{x} f s_{x} \overline{N}_{x}
$$

o que nos permite representar a cpue da idade x, em função da abundância  $N_{x}$ , durante a unidade de tempo (1 ano) em que f foi aplicado,

$$
\frac{C_x}{f_{S_x}} = q_x \overline{N}_x \tag{15.17}
$$

Se assumirmos que  $s_x=1$ , i.e., a idade x é uma das idades completamente recrutadas à exploração, então

$$
\frac{C_x}{f} = q_x \overline{N}_x \tag{15.18}
$$

A equação [15.18] mostra que o coeficiente de capturabilidade, *q*, pode então ter uma interpretação alternativa à de [15.8]. Neste contexto, *q* é um coeficiente que mede a relação entre a abundância média (neste caso da idade x) e o rendimento da pesca (a cpue) que ela origina. Raramente *q* pode ser medido directamente pelo biólogo.

### *Capturas em peso*

As capturas em peso sobre cada idade da coorte (ou do stock) são o produto do número de indivíduos capturados com essa idade (C<sub>x</sub>) pelo peso médio dos indivíduos da idade ( $\overline{w}_x$ ). Representando por Y<sub>x</sub> as **capturas em peso** da idade x,

$$
Y_x = C_x \overline{w}_x \tag{15.19}
$$

Esta equação pode tambem ser escrita em termos de biomassa média da idade x. Substituindo [15.13] em [15.19],

$$
Y_{_X}=F_{_X}\overline{N}_{_X}\overline{w}_{_X}
$$

mas como a biomassa média da idade x é precisamente o produto do número médio de indivíduos na idade x pelo peso médio destes indivíduos (equação [15.7]) pode-se escrever:

$$
Y_x = F_x \overline{B}_x \tag{15.20}
$$

As capturas em peso totais (Y) fornecidas pela coorte (ou pelo stock) são o somatório das capturas em peso fornecidas pelas várias idades:

$$
Y = \sum_{0}^{t \max} Y_x \tag{15.21}
$$